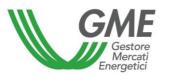

# Technical Rule no. 02 rev. 5 ME

(under article 4 of the Integrated Text of the Electricity Market Rules, approved by the Decree of the Minister of Productive Activities of 19 December 2003, as subsequently amended and supplemented)

| Title                    | Access to the Information System                                                      |
|--------------------------|---------------------------------------------------------------------------------------|
| Reference<br>Legislation | Article 6 and article 10, para. 10.1, Integrated Text of the Electricity Market Rules |

Published on 24 April 2018

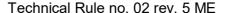

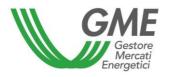

#### 1. Foreword

In accordance with Article 6 of the Integrated Text of the Electricity Market Rules (hereafter "Electricity Market Rules"), access to the Electricity Market Information System (SIME<sup>1</sup>) shall take place only through the Internet.

Article 10, para. 10.1 of the Electricity Market Rules provides that Market Participants shall have access to the Electricity Market through special procedures (defined in the Technical Rules) ensuring their identification and the authentication of their transactions.

### 2. Access to GME's SIME

Access to SIME takes place through a system of personal identification of users/Market Participants and authentication of their transactions via a smart card.

To this end, in the Market Participation Application Form (Annex 1 to the Electricity Market Rules), the applicant must specify the name/s of the person/s authorised to access SIME on his/her behalf ("user/s").

To access SIME, users must own a personal digital authentication certificate and a personal digital signature certificate issued by a company recorded in the public register of digital signature certifiers, which is held and made available by the "Agenzia per l'Italia Digitale" (Agency for Digital Italy) and compatible with SIME

After admission of the applicant to the Electricity Market, his/her users are entered into SIME as "Market Participants with XML". As such, they will have access to all the features of SIME, including those concerning the sending and receiving of files in XML format.

<sup>&</sup>lt;sup>1</sup> SIME: "Sistema Informatico del Mercato Elettrico" – information system through which GME collects demand bids and supply offers, processes market results and makes available preliminary information and results.

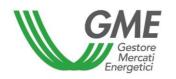

#### Technical Rule no. 02 rev. 5 ME

Page 3 of 4

The Market Participant may ask GME to restrict the authorisation of one or more of his/her/its users to certain features of SIME, i.e. to qualify them as "Market Participants without XML" ("viewers"). As such, viewers will have access to all the menus except those concerning the sending and receiving of files in XML format.

### 3. Access to GME's SIME via the Trayport® Global Vision portal

Market Participants, whose users<sup>1</sup> have been authorized to access SIME as described in paragraph 2 above, can request GME to access MTE through the Trayport® Global Vision portal, requesting the use of "Pass-through Users"<sup>2</sup>.

Please note that in order to obtain such qualification, in addition to following the procedure described in this paragraph, the participant is also required to contact Trayport in order to fulfill the requirements established by it.

In order to register a user authorised to access SIME through the Trayport® Global Vision portal, a Market Participant must fill in the form "Application for users' authorisation - Global Vision Portal", published on the GME website. This form shall be signed by the legal representative or person with the necessary powers, of the participant for whom the user's authorisation is requested and submitted to GME by registered letter with acknowledgment of receipt or by courier or certified e-mail or via telefacsimile, or hand-delivered to the following addresses:

• Gestore dei Mercati Energetici S.p.A., Viale Maresciallo Pilsudski n. 122/124 – 00197 Rome, telefacsimile: +39 06 8012 4524; certified mail: gme@pec.mercatoelettrico.org.

After receiving the "Application for users' authorisations - Global Vision Portal", GME, once Trayport confirms to GME that the requesting Market Participant has fulfilled its requirements, will send to the user's address indicated in the "Application for users' authorisations - Global Vision Portal" and to Trayport the

PIN needed to access the Trayport® by e-mail, specifying that the user is a Pass-through User.

It is understood that, without the confirmation by Trayport, GME will not authorise any Pass-through User for the Market Participant which has requested it.

After receiving the PIN, the user may access the Trayport® Global Vision portal under the procedures applicable thereon.

1 If the same user wishes to be authorised to the Trayport® Global Vision portal for more than one participant, such user must be the owner of as many personal smart cards as the number of participants he/she wishes to be enabled for, as per paragraph 2 above.

<sup>&</sup>lt;sup>2</sup> Users issued prior to the entry into force of the rev5 of this Technical Rule (previously on 24 April 2018) and which did not include costs borne by the participant, will remain valid until 30 June 2018; after this deadline they will be disabled.

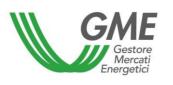

# Technical Rule no. 02 rev. 5 ME

Page 4 of 4

The costs for users of Pass-through Users will be in charge of the Market Participant which will pay them directly to Trayport.

In the event of total or partial unavailability of the connection via the Trayport® Global Vision portal, access to the MTE may take place only via SIME in accordance with the procedure described in para. 2 above.